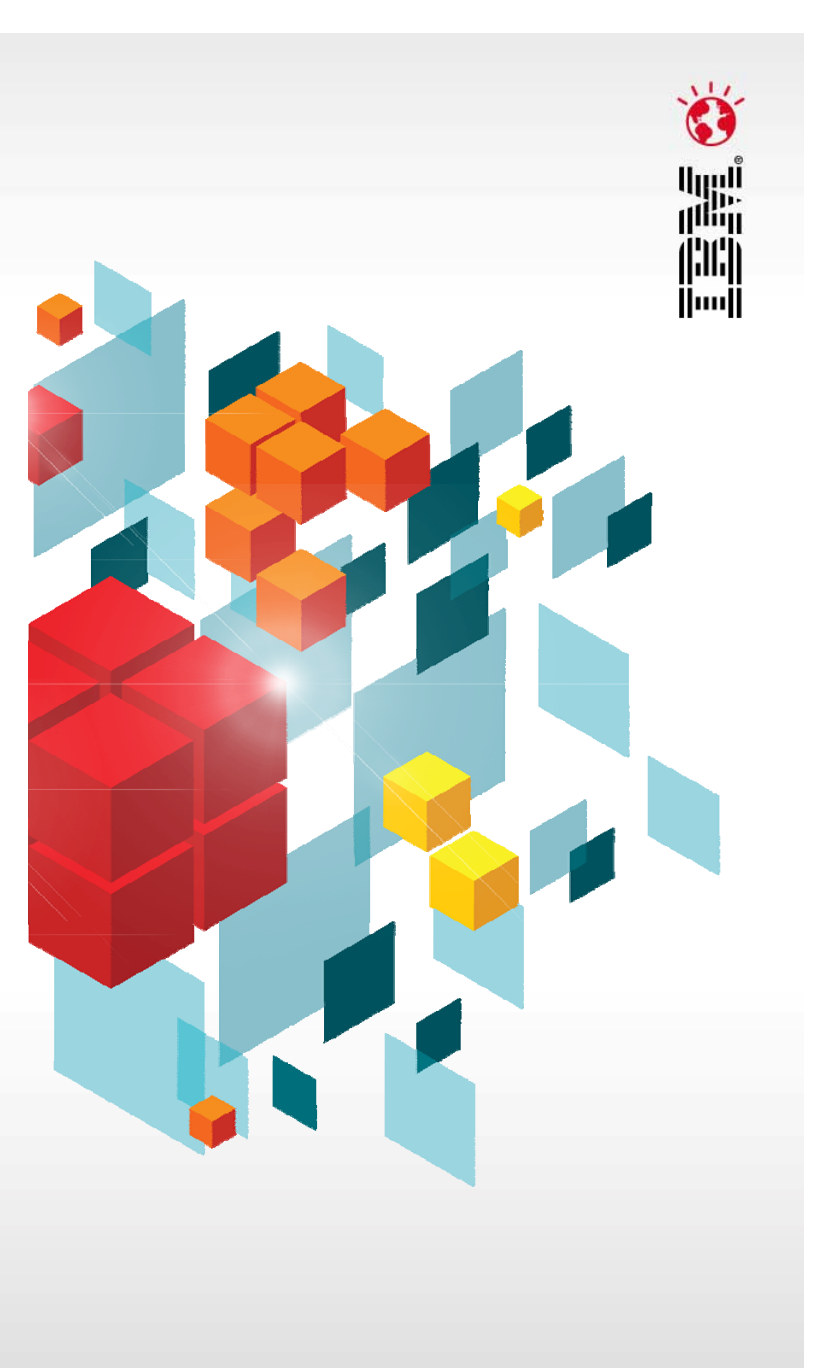

# **IBM Performance 2011**

#### Upgrading to Cognos 10

Speaker: Date:

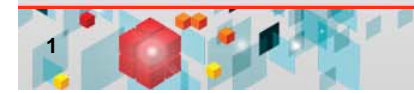

#### **Breakout Session PC03***Upgrading to Cognos 10*

This session provides a best practices overview for your organization's upgrade to Cognos 10 including tips, guidelines, resource information and a case study.

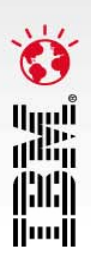

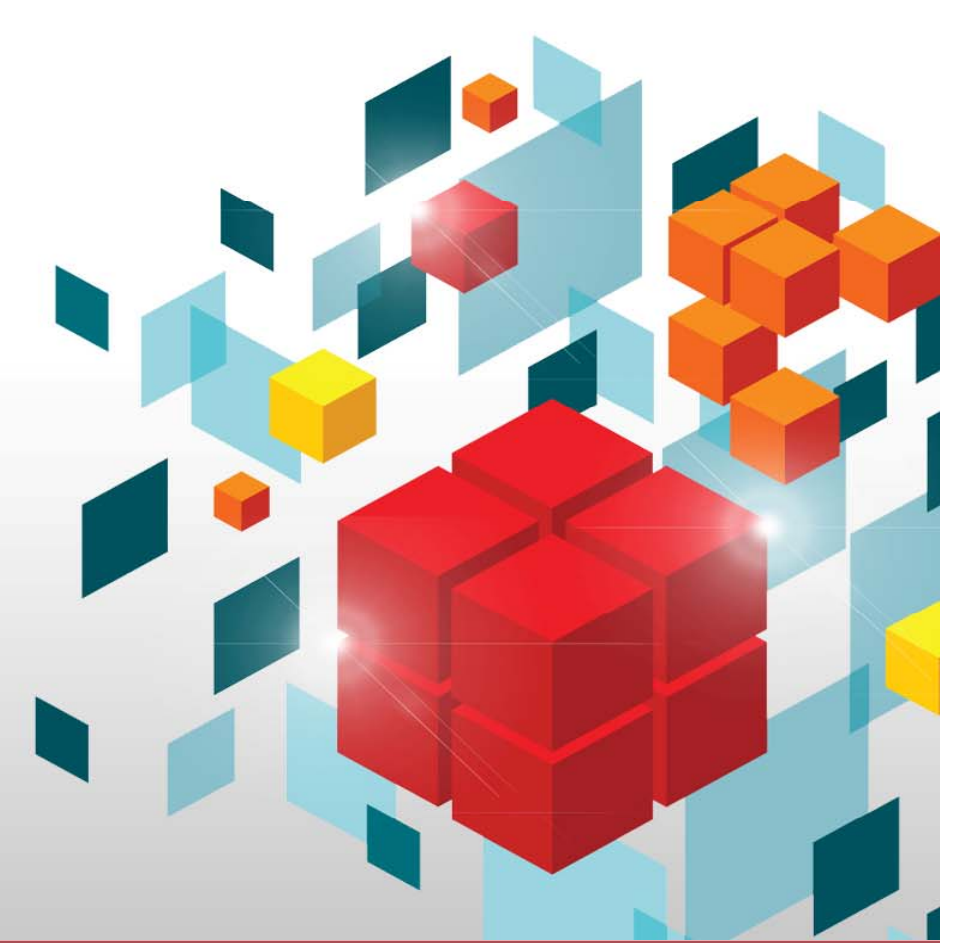

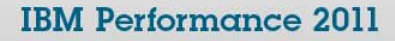

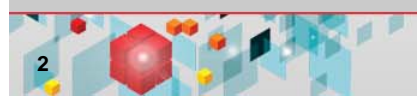

# **Agenda**

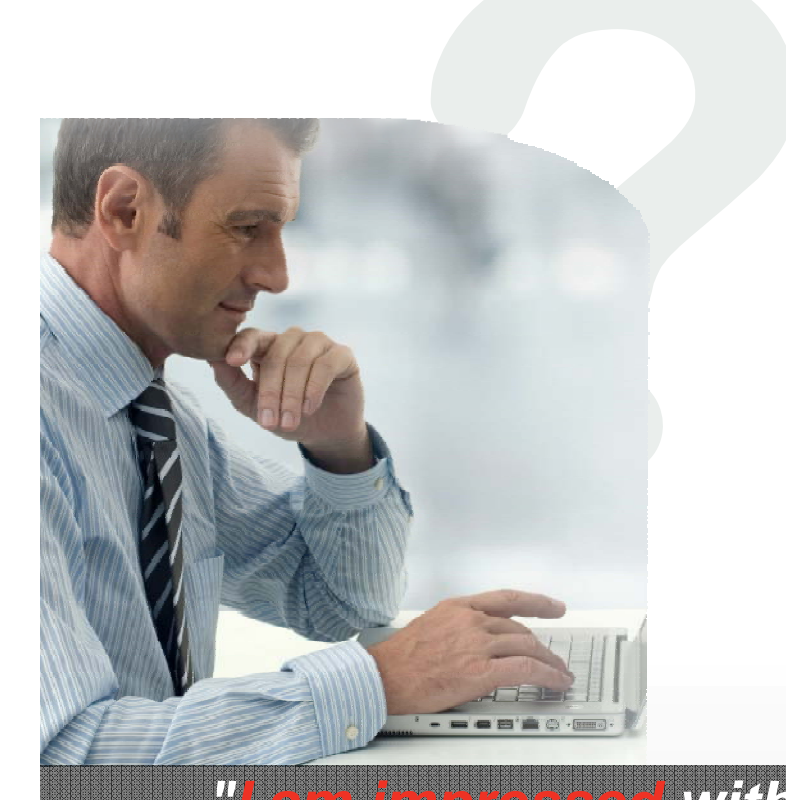

*Cognos 10."* 

- Approaches to upgrading:
	- Why the upgrade to Cognos 10 is seamless
- Ξ Supported upgrade path to Cognos 10
- $\mathbb{R}^2$  The basic upgrade workflow "Failing to plan is planning to fail"
- **Some high-level proven practices**
- Ξ 4 upgrade resources available to you today
- Ξ Real-world upgrade - Boeing
- **Service Service** Questions

#### *"I am impressed with how fast we were able the upgrade to*

*John Mazerall*

Data Architect, Manager, Business Intelligence and Data Solutions *Canadian Blood Services*

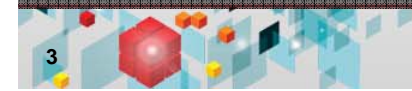

#### **IBM Performance 2011**

السا<br>التي

hlbl ∬w∬

## **Upgrade approaches**

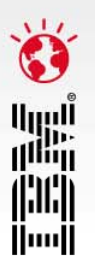

#### **Upgrade all your content at once Upgrade in a staged approach**

- Move all reports to Cognos 10 quickly and efficiently:
	- 95.2% success rate based on results from Alpha
	- 94.3% success rate based on results from Beta 1
	- 99 2% success rate based on 99.2% results from Beta 2
- **41 TLC Customers:** 
	- Onsite with resources–the contract of the contract of the contract of the contract of the contract of the contract of the contract of
- 78 general customers

- Assess your applications and user requirements:
- If some users or applications cannot upgrade to Cognos 10 while others need to leverage new capabilities from Cognos 10, upgrade as needed
	- If a new LOB has specific requirements for Cognos 10 while the rest of the organization needs to stay on Cognos 8, upgrade as needed
	- **Use the multi-version coexistence** feature to upgrade part of your applications or users to Cognos 10 Cognos

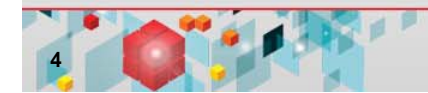

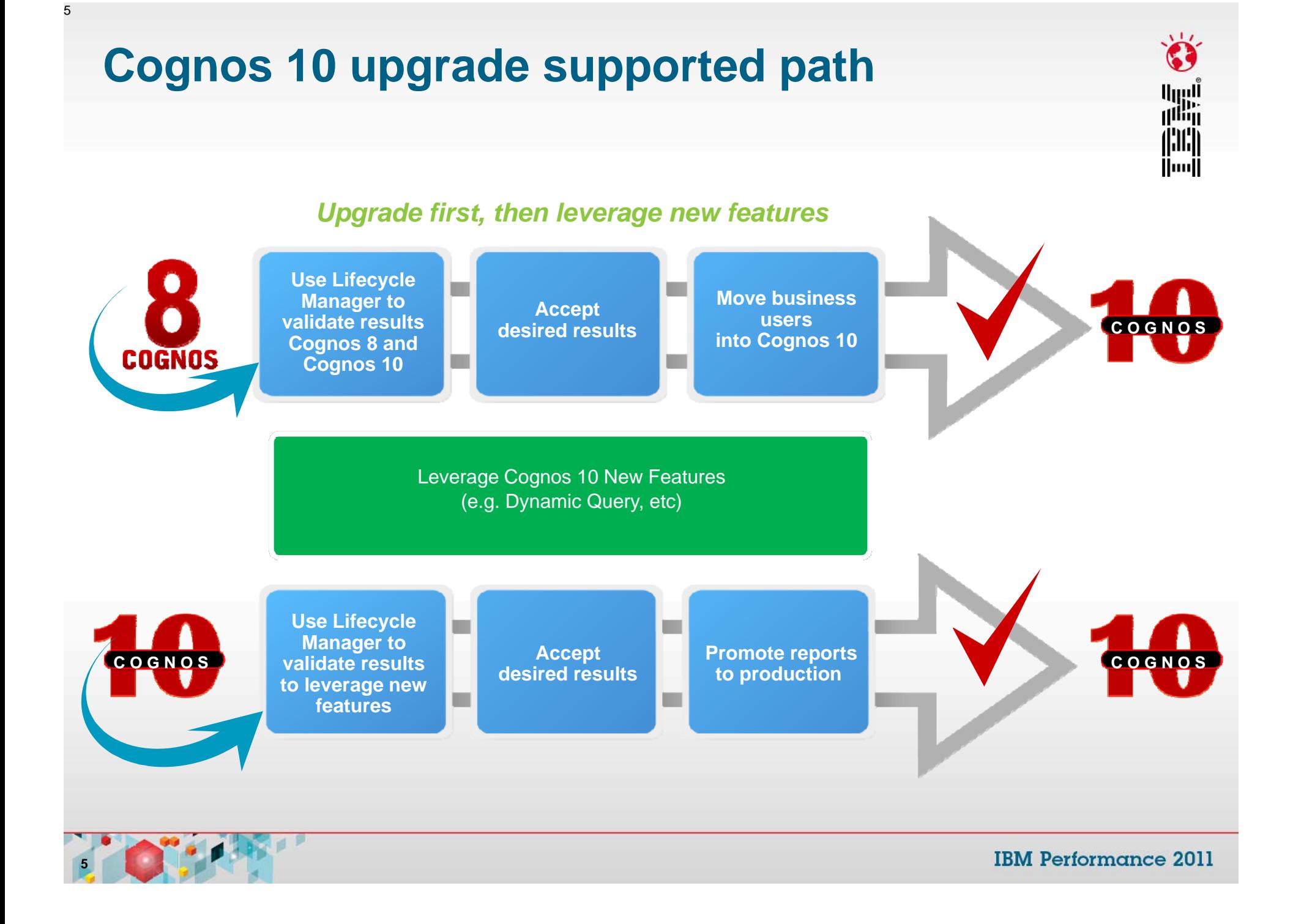

# **The upgrade workflow**

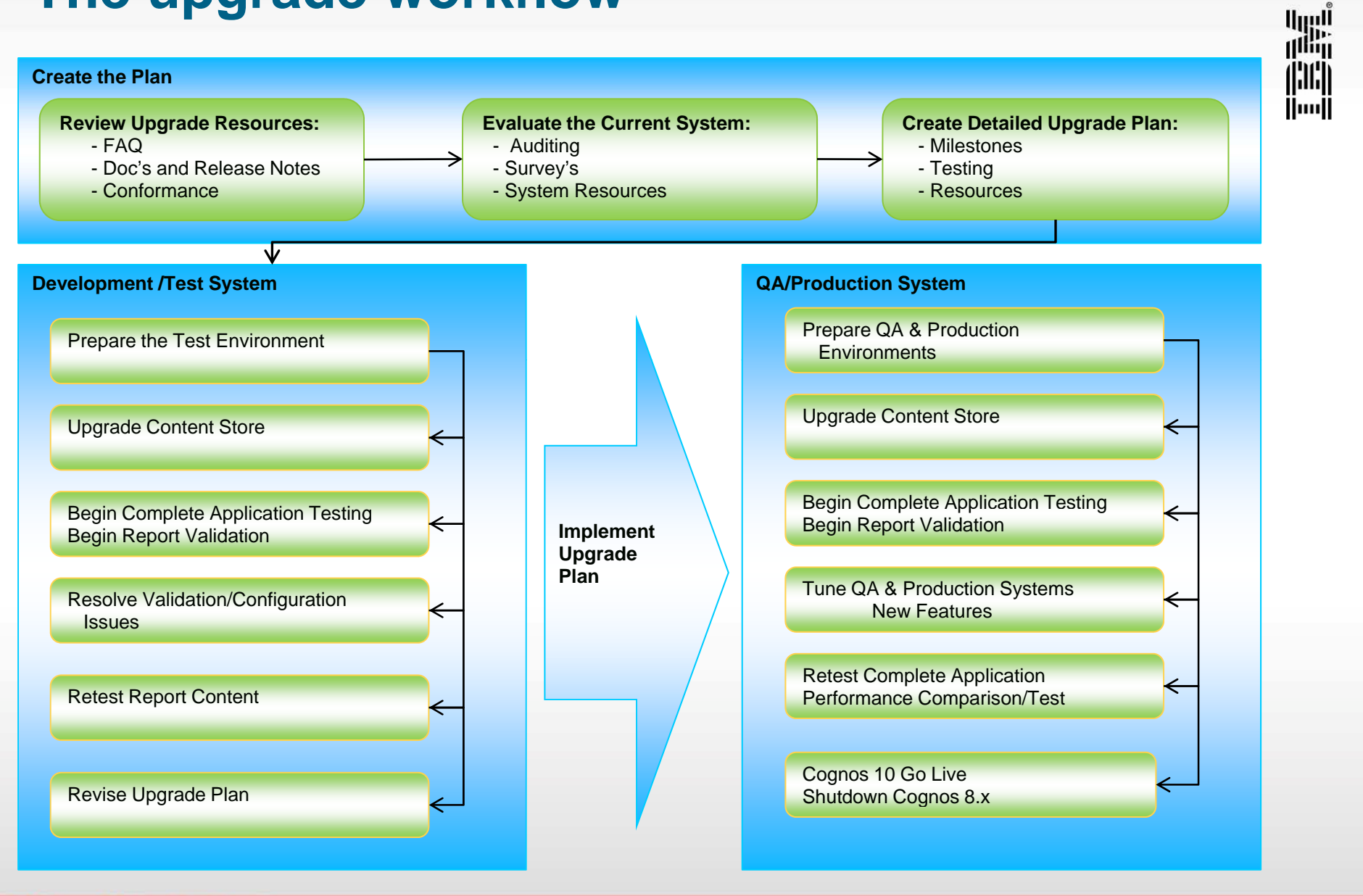

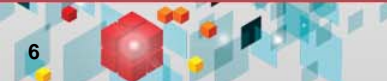

# **Some upgrade proven practices**

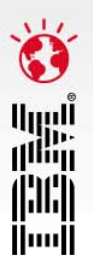

- **The plan:**
	- Dedicated resources
	- Commitment –
- **Content Store:**
	- Database upgrade only
	- Don't upgrade Reports at **Startup**
	- Content maintenance task
- **Consistency check:**
	- Before and after upgrade
- **Cognos configuration:** 
	- Should be exported/imported
- **Customizations:**
	- Cognos Connection
	- System Files (system.xml)
- **Be aware of new features and functionality:**
	- i.e. Go Search
- **Release notes** 
	- APAR Search
	- Fixlists
- Reports at **R t lid ti Repor t validation**– Lifecycle Manager
	- **Upgrade website** – FAQ
	- **New architecture**

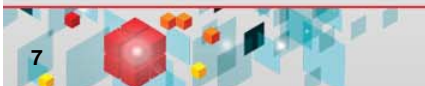

### **Four upgrade resources available today**

### أالاتي<br>أ<sup>التي</sup>ات il:II:li Huull

#### **Proven practice site:**

- Upgrade information
- Upgrade techniques
- **IBM Cognos Business Intelligence 10.1.0 information center:**
	- Release notes
	- Cognos 10 docs
- **Lifecycle Manager:**
	- Content validation
- **Multi-version coexistence:**
	- Content continuity

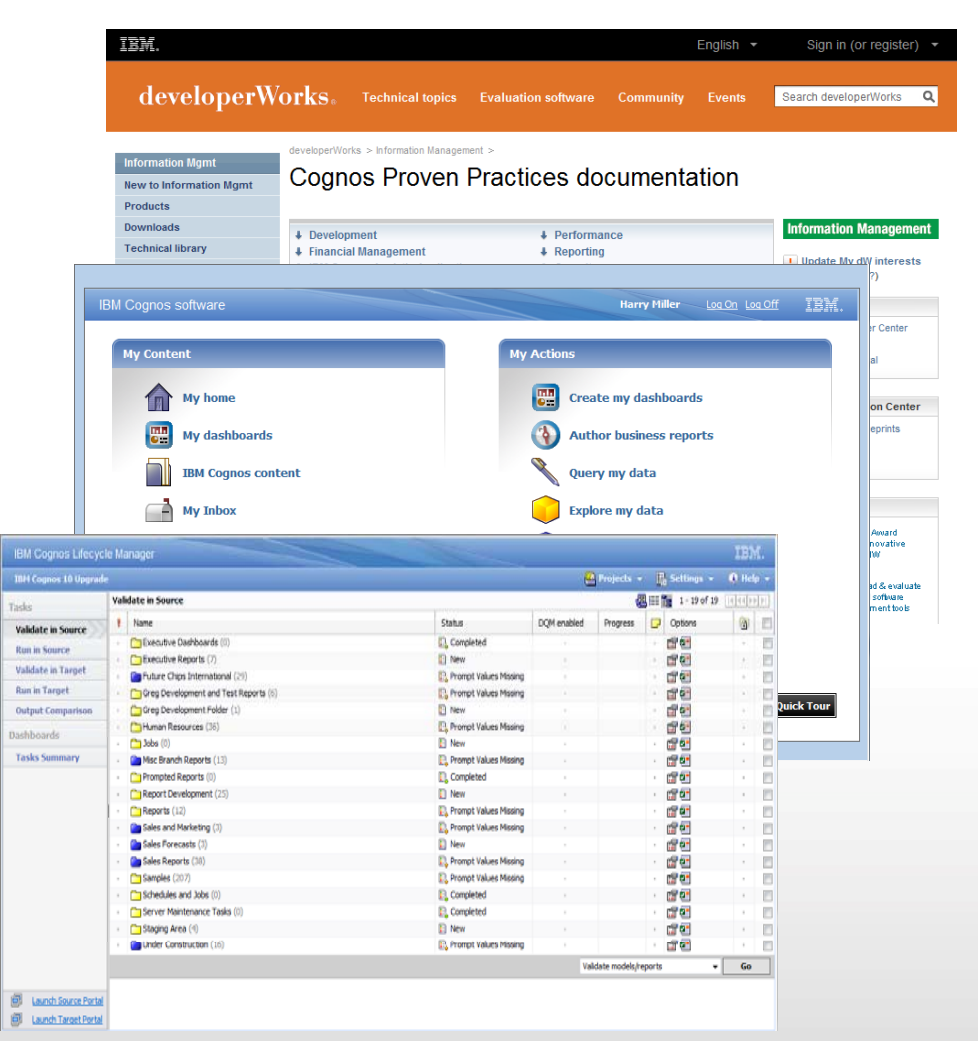

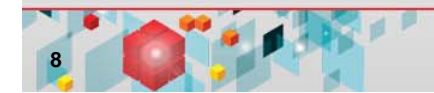

# **Upgrade information**

#### *IBM Cognos Business Intelligence 10.1.0 information center*

#### **Proven practices site:**

– Upgrade information

#### **Release notes:**

– FixList:

*www.ibm.com/support/docview.wss?uid =swg27019175*

- APAR Authorized Program Analysis Report: www.ibm.com/support/search.wss?apar *=only&tc=SS9RTN&sort=desc&word=a w&wfield=open*
- Installation and configuration information
- Deprecation notices
- **Documentation**
- **Upgrade Site – \*NEW\*:**
	- Frequently Asked Questions
	- Upgrade resources

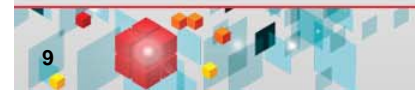

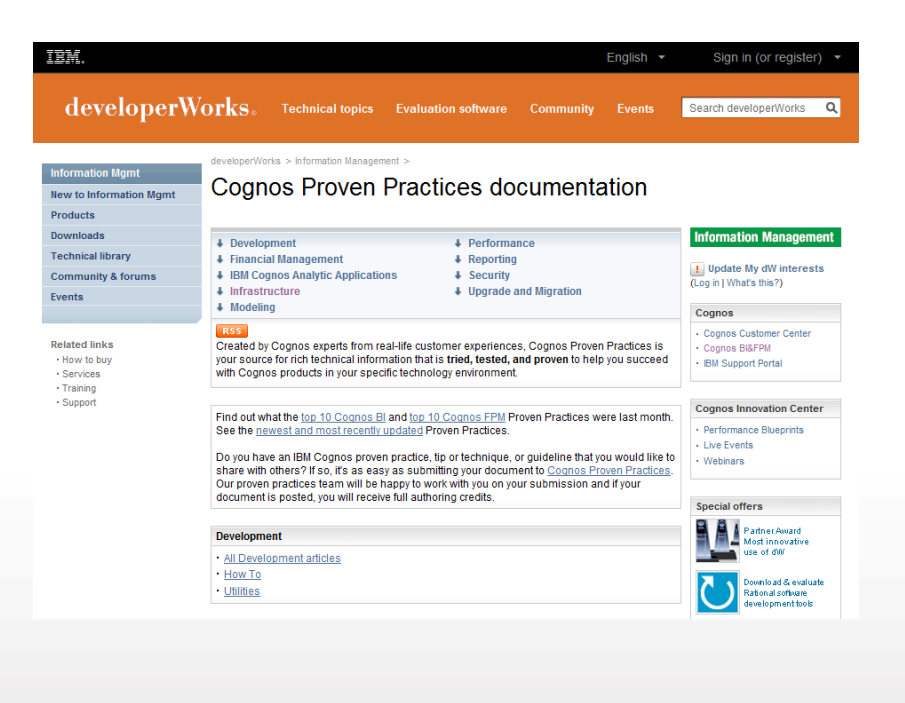

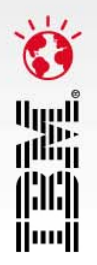

#### **Lifecycle Manager streamlines the upgrade process**

- П **Lifecycle Manager validates report content between two environments process<br>Exercise Man<br>Preport contents<br>Environments** 
	- ▉ **Compare large numbers of reports:**
		- Different formats (PDF, HTML, XML, CSV, Microsoft® Excel 2002/2007, and Microsoft Excel 2000 Single Sheet format)
		- $-$  All supported languages
	- **Establish a baseline by validating content in a single environment:**
		- Perform periodic comparisons to ensure stability
		- Verify impact on the environment after an external change or tuning operation

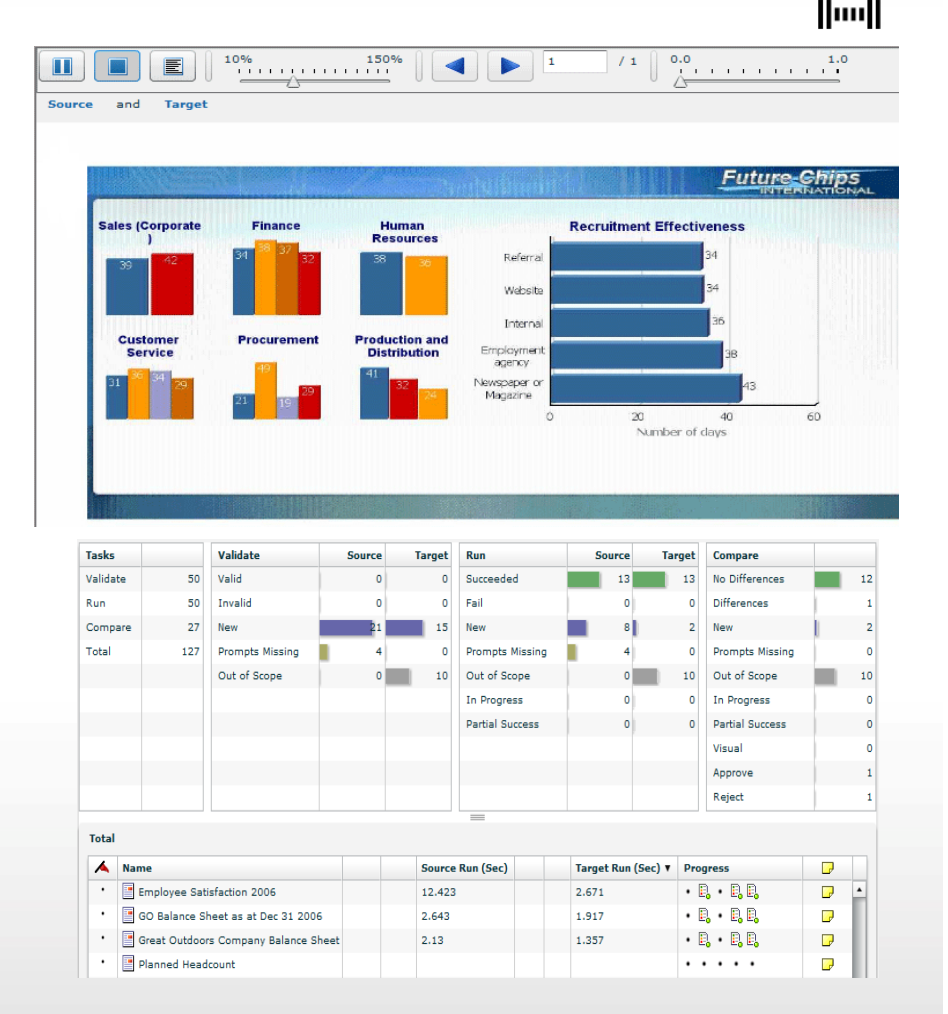

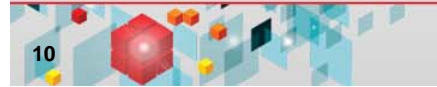

10

Umin 識 inii

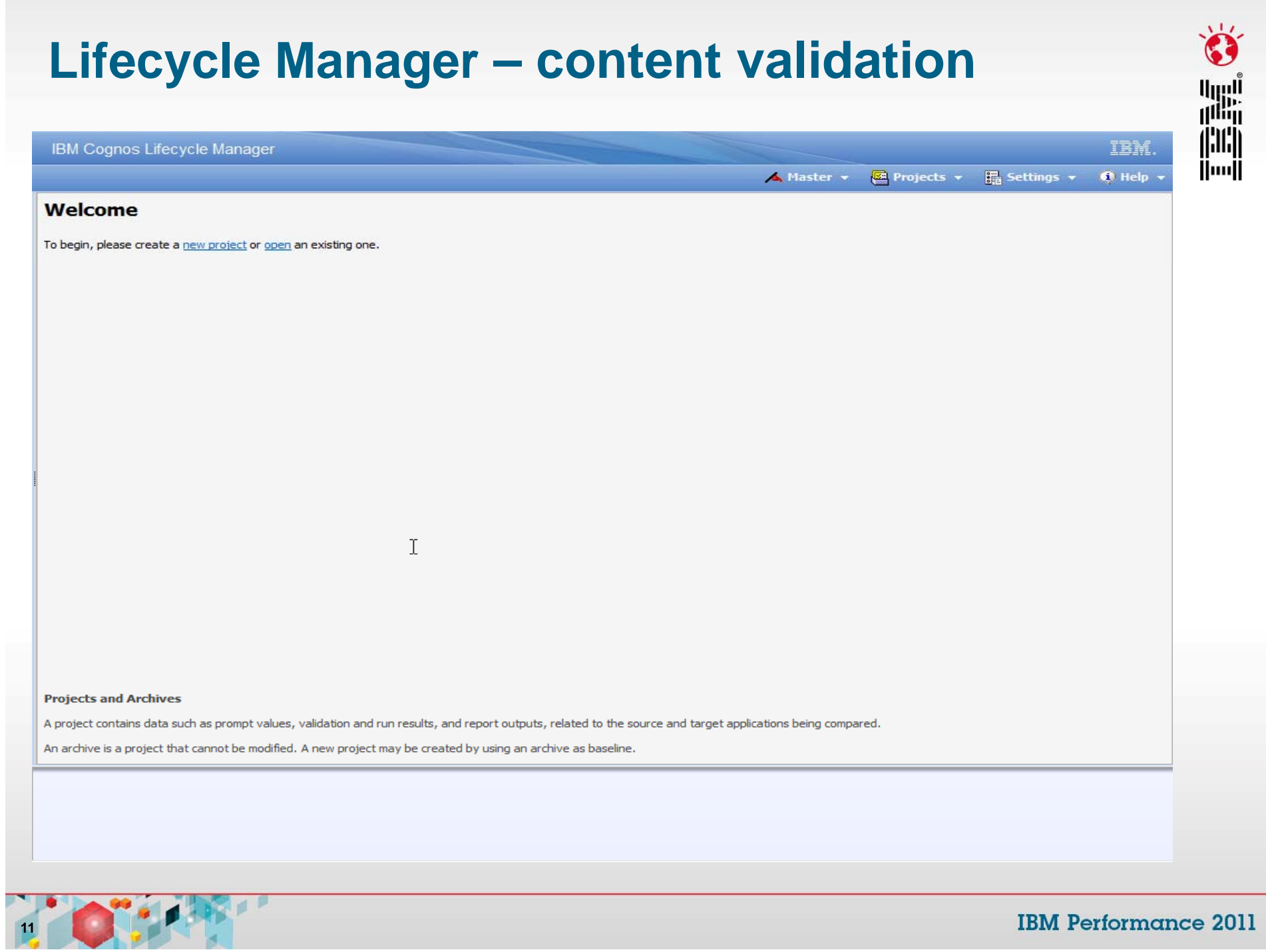

# **Lifecycle Manager – new feature validation**

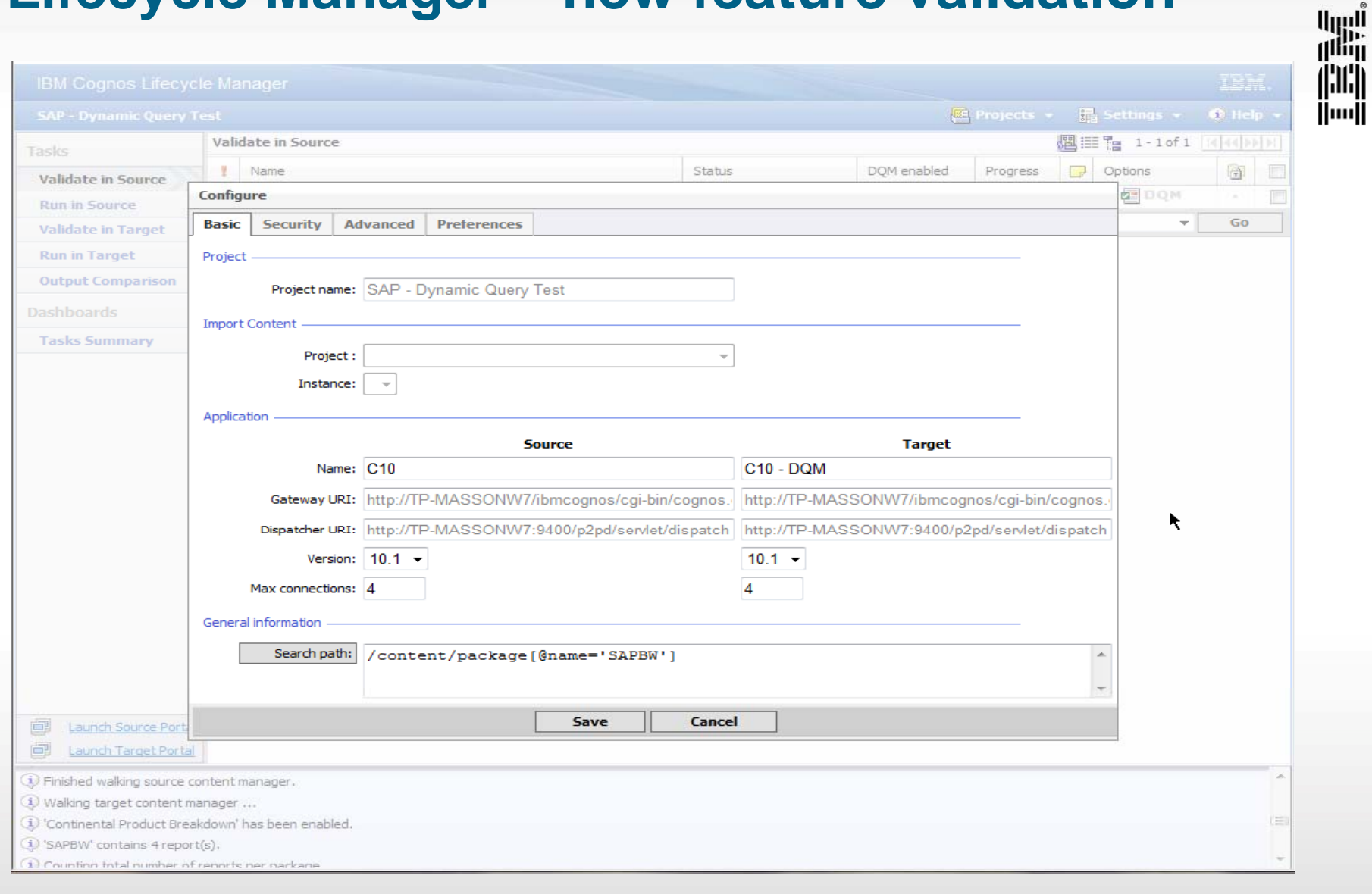

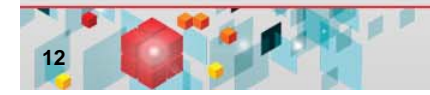

#### **Multi-version coexistence**

- **Allows Cognos 10 to serve Cognos 8.3, 8.4 or 8.4.1 content:**
	- Single interface for users
- **First release of multi-version coexistence:**
	- Aimed at pleasing the end user

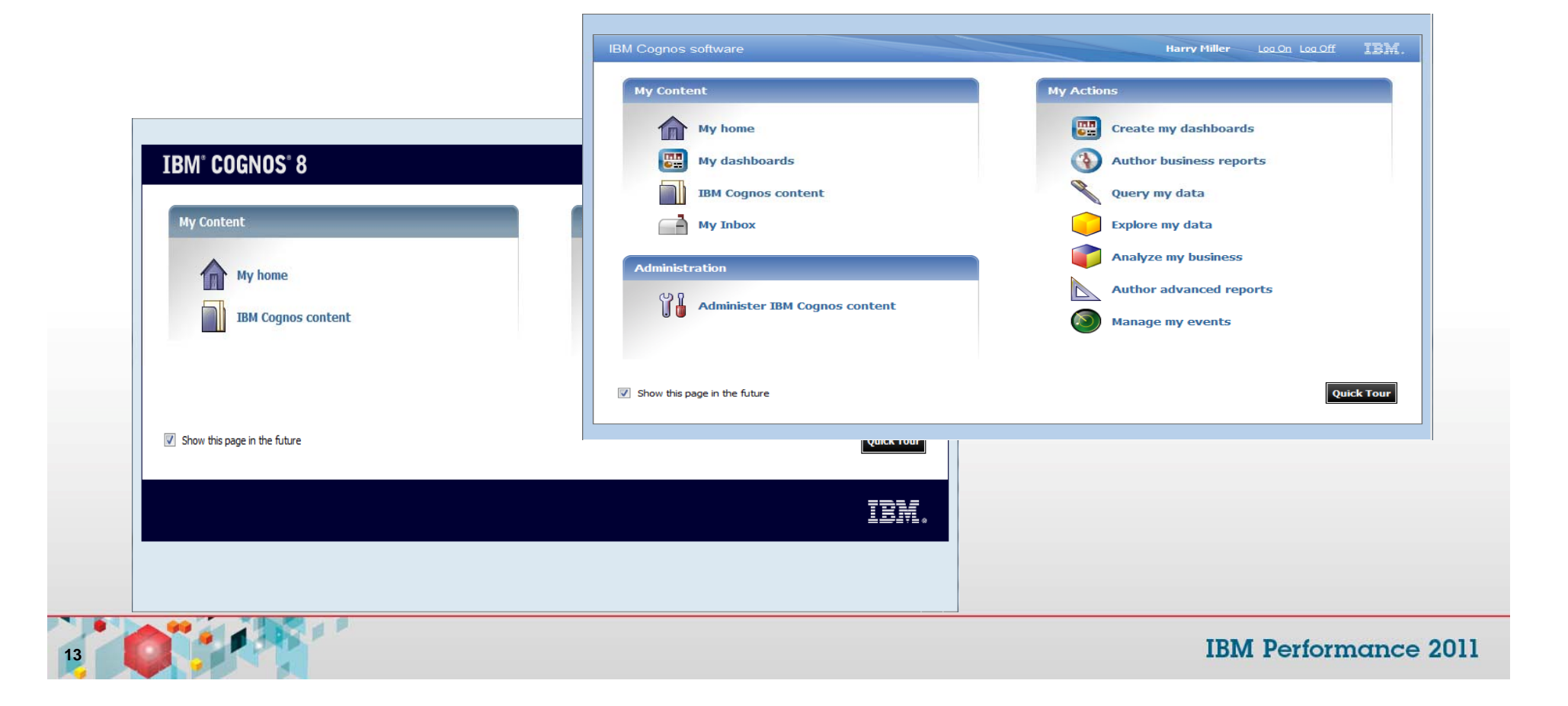

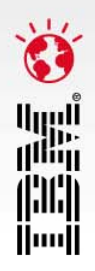

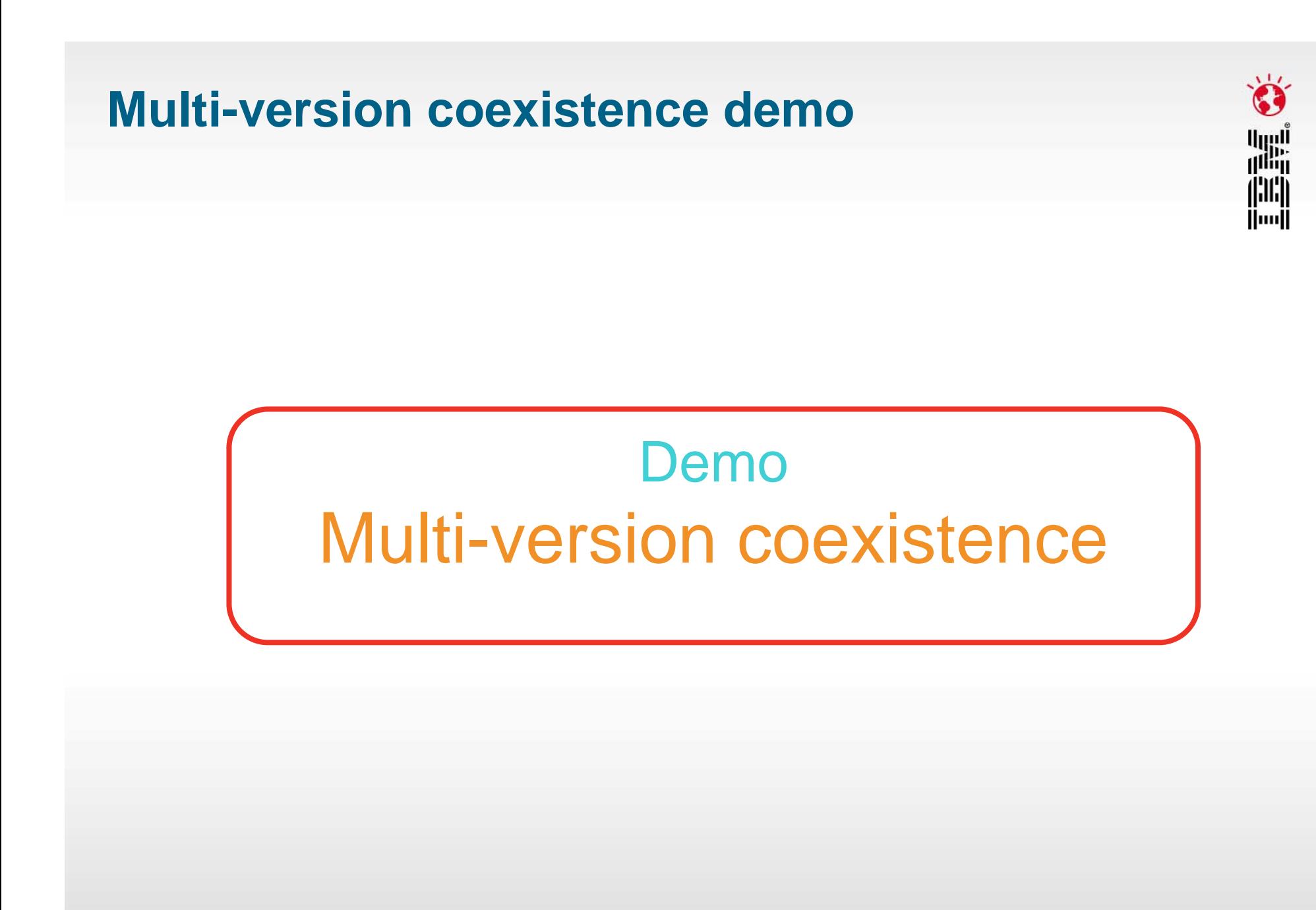

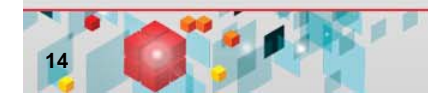

# **The Boeing upgrade**

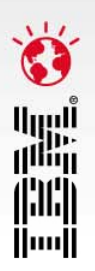

- **Business challenges**
- **Resource**
- **Timelines**
- BI content
- **Upgrade method**

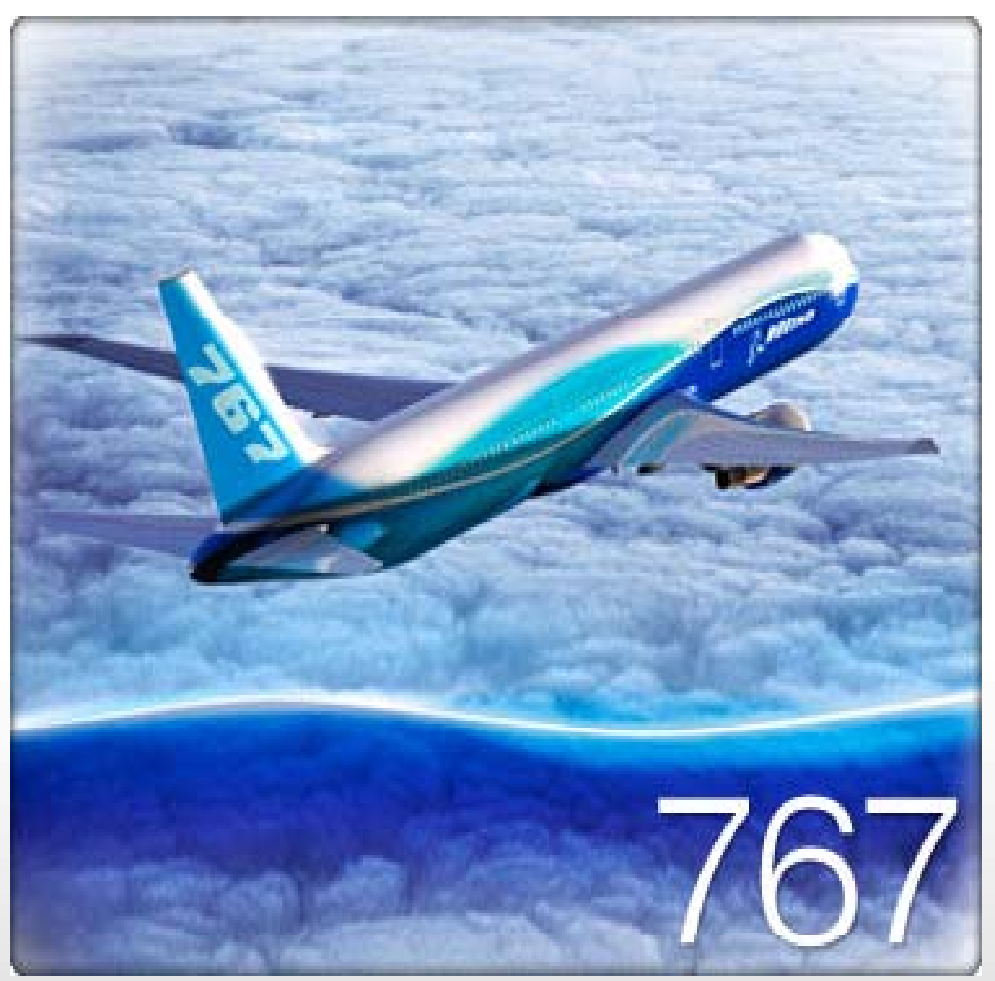

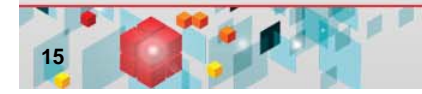

#### **Boeing** *Cognos 10 upgrade plan and resources*

#### $\mathcal{L}_{\mathcal{A}}$ **Personnel:**

- 2 Cognos
- 3 Boeing (IT)
- 10 Boeing (different application groups)
- **Cognos versions:**
	- Cognos 8.4.1
	- Cognos 10

#### ▉ **Reports:**

- Visual validation
- Lifecycle Manager
- **Upgrade plan test environment:**
	- 1 week
- **Upgrade plan dev and production:**
	- 6 Days

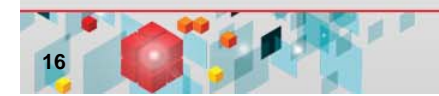

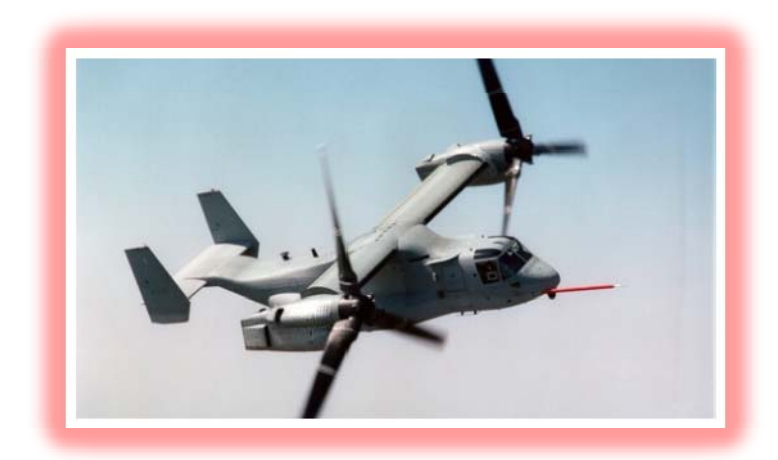

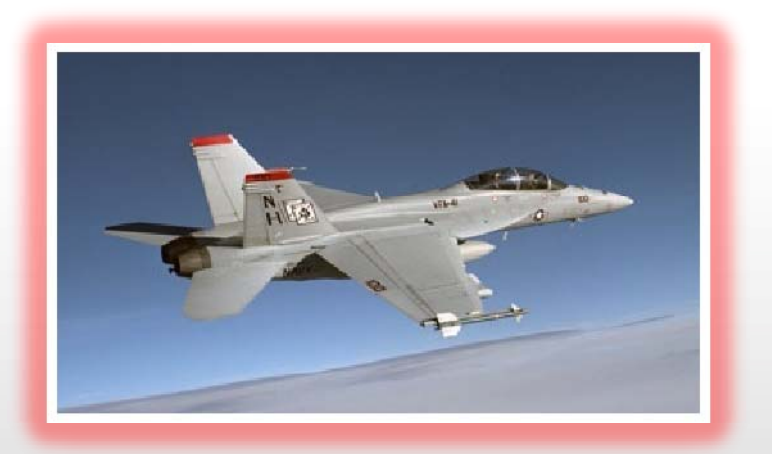

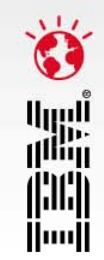

# **The upgrade plan**

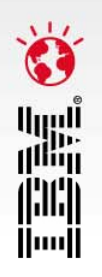

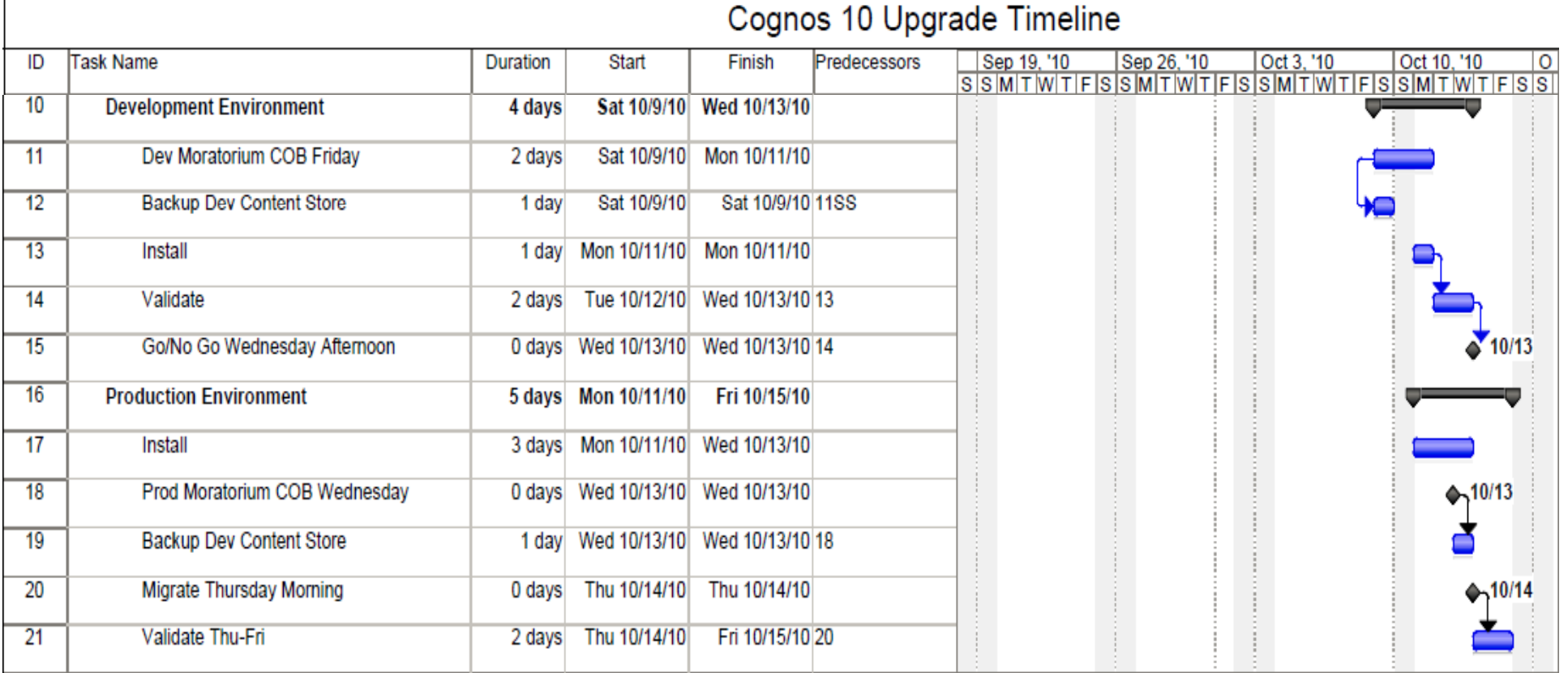

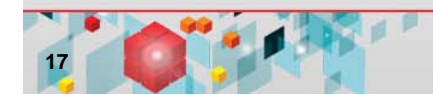

# **Content analysis and testing**

#### **Report validation:**

- Lifecycle Manager
- User validation
- **Report validation plan:** 
	- 1 Week

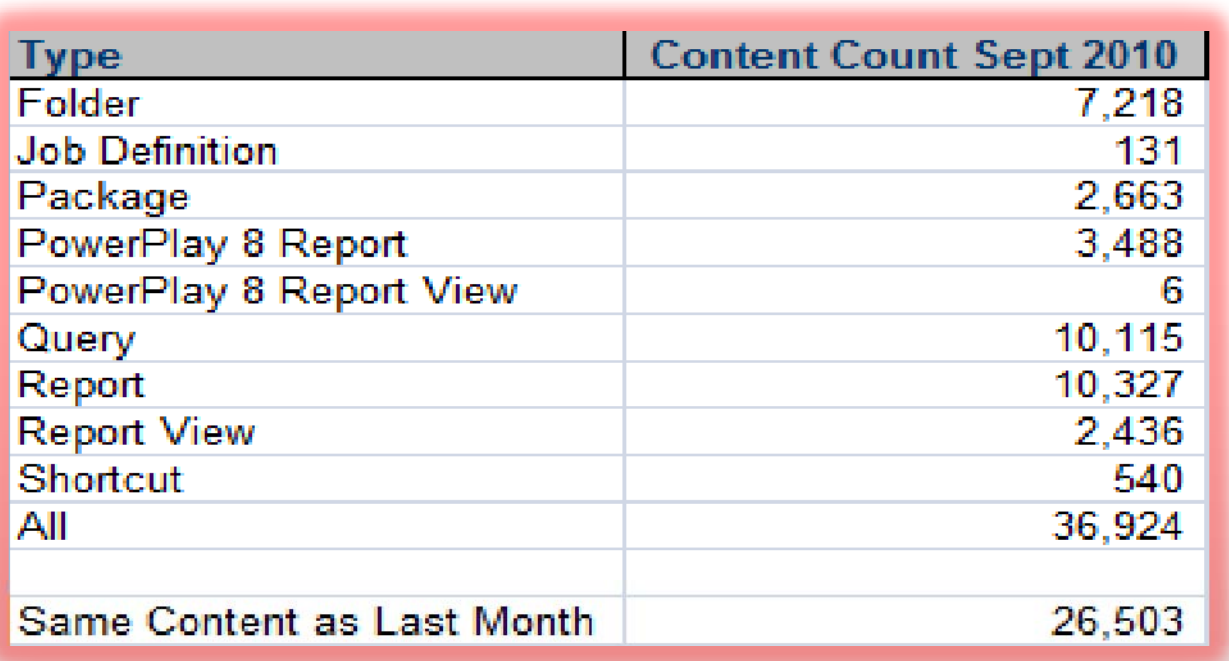

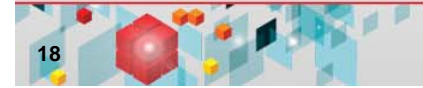

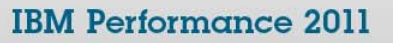

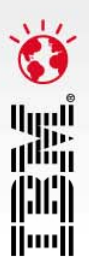

 **Report validation plan: Analysis of Cognos content** - 1 Week **Communism Communism**<br>- 1 Week **hoteless and Municipality Analysis of Cogno** 

#### **Boeing** *How we did the Cognos 10.1 Upgrade*

Test environment is completed

#### **Content Store upgrade:**

- Report upgrade tasks
- **Side by side installations:** 
	- Same hardware
- $\blacksquare$  **Moved all customizations:**
	- Well-documented by Boeing
- **Cognos configuration:**
	- Not exported, caused issues
- **Once development was completed**:
	- Approximately 10 users
	- Lifecycle Manager
- $\blacksquare$  Tuning:
	- Released to users
	- Lifecycle Manager
- **Production**

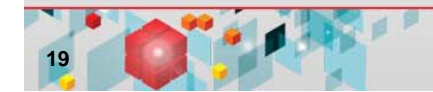

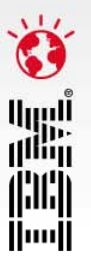

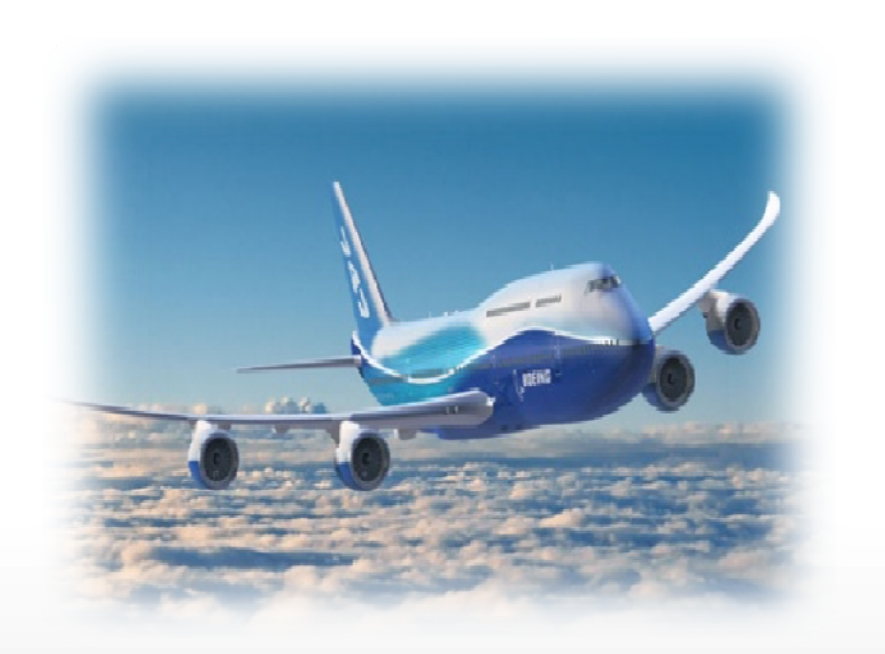

# **Boeing LIVE on Cognos 10**

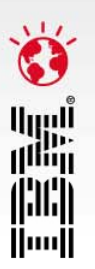

- ▉ Boeing was LIVE with Cognos 10 on October 18th 2010 which was *before* we launched on Oct 25th 2010
- $\mathcal{L}_{\mathcal{A}}$  Some statistics:
	- $-$  They migrated their entire production platform:
		- **nancipal 13 applications**
		- **upgrading 40,000 BI Content objects**
		- and deployed to 3,500 users
		- on the busiest usage day for them a Monday
		- in 6 days

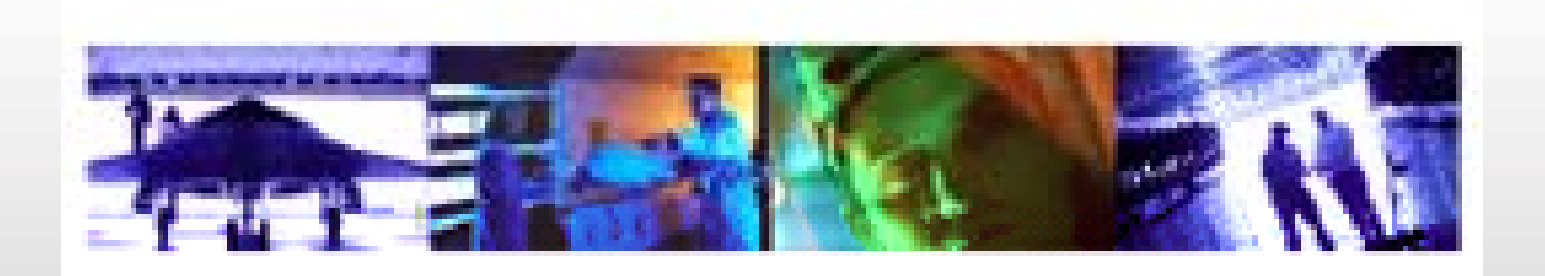

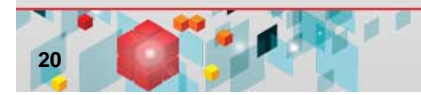

# **Summary**

■■ ∬wi∫

- **Upgrading to Cognos 10 is much more seamless than any** previous upgrade
- **Customers are already having success upgrading**
- $\Box$  There are many tools and resources to help you in the upgrade process
- Cognos 10 provides many new user capabilities once you have upgraded

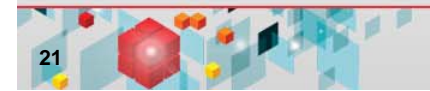

# **Business Analytics software services**

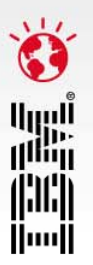

*Maximize your software investment and drive better business outcomes with Business Analytics Software Services.*

- **Take the right training at the right time: ibm.com**/cognos/training
- **Engage a technical product expert: ibm.com**/cognos/consulting
- **Find knowledge and resources at your finger tips ibm.com**/cognos/customer center

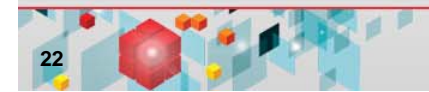

### **Join our community!**

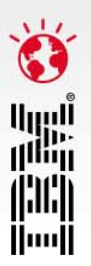

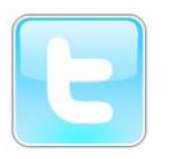

@IBMCognos and @IBMSPSS on Twitter

#### ■ On the web:

**ibm.com**/software/analytics/community

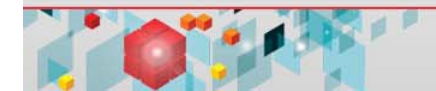